## Get PDF

## IT HELP DESK: YOUR BLUEPRINT TO SERVICE SUCCESS, MASTERING USER SUPPORT TROUBLESHOOTING LIKE A GENIUS (PAPERBACK)

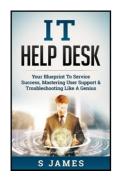

Download PDF It Help Desk: Your Blueprint to Service Success, Mastering User Support Troubleshooting Like a Genius (Paperback)

- Authored by S James
- Released at 2016

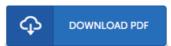

Filesize: 6.5 MB

To open the e-book, you will require Adobe Reader application. If you do not have Adobe Reader already installed on your computer, you can download the installer and instructions free from the Adobe Web site. You may obtain and help save it on your computer for later on examine. You should follow the download link above to download the ebook.

## Reviews

It is an amazing ebook i actually have at any time study. We have read and so i am certain that i will likely to read through yet again once again later on. Your way of life period will likely be change when you complete looking at this pdf.

-- Cristina Rowe

Great e-book and helpful one. It usually fails to cost an excessive amount of. I discovered this publication from my dad and i encouraged this pdf to find out.

-- Meagan Beahan

This written book is excellent. it absolutely was written extremely completely and useful. You may like how the article writer write this ebook.

-- Dayton Stracke I